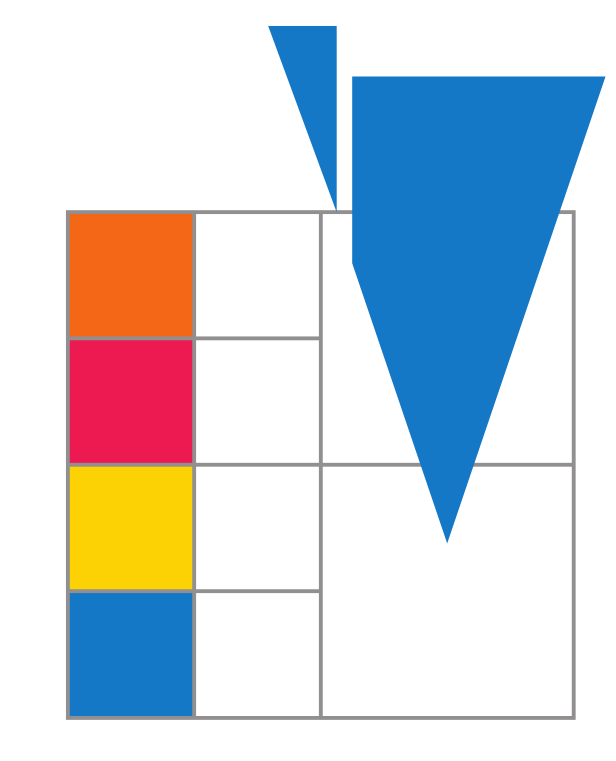

## IGDK Munich – Graz

# The level-set Package for GNU Octave Daniel Kraft

# Optimization and Numerical Analysis for Partial Differential Equations with Nonsmooth Structures

## <span id="page-0-1"></span>The Level-Set Method for Shape Optimisation

For a level-set function  $\phi \colon \mathbb{R}^n \times [0, \infty) \to \mathbb{R}$ , we define:  $\Omega_t = \{x \in \mathbb{R}^n \mid \phi(x, t) < 0\}, \ \ \Gamma_t = \{x \in \mathbb{R}^n \mid \phi(x, t) = 0\}$ 

Evolution of  $\Omega_0 \subset \mathbb{R}^n$  by the speed method:

Propagation in time with the level-set equation:  $\phi_t + \mathcal{F}(x)|\nabla \phi| = 0, \phi(\cdot, 0) = \phi_0$  (1)

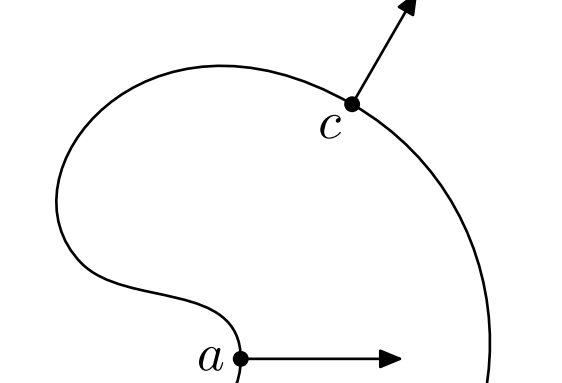

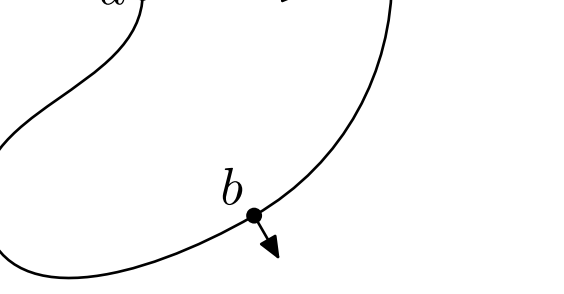

## $F: \mathbb{R}^n \to \mathbb{R}$  is a scalar speed field. Left:  $F(a) < 0 < F(b) < F(c)$

Applying [\(3\)](#page-0-1) once for  $F \ge 0$  and once for  $F \le 0$ , we can evolve shapes for arbitrary speed fields: Composite Fast Marching [[2\]](#page-0-2)

This is also beneficial if we need shapes for the same  $F$  and different times.

## See [\[3\]](#page-0-0) for a thorough, practical introduction.

## Basic Operations with Level-Set Functions

## Set predicates:

- $\blacktriangleright$  ls\_inside
- ▶ ls\_isempty, ls\_issubset
- Is\_equal, ls\_disjoint

## Set operations:

- **DELA**<br>Is\_complement
- ▶ ls\_union, ls\_intersect
- **IS\_setdiff, ls\_setxor**

## Basic shapes with ls\_genbasic and the set operations.

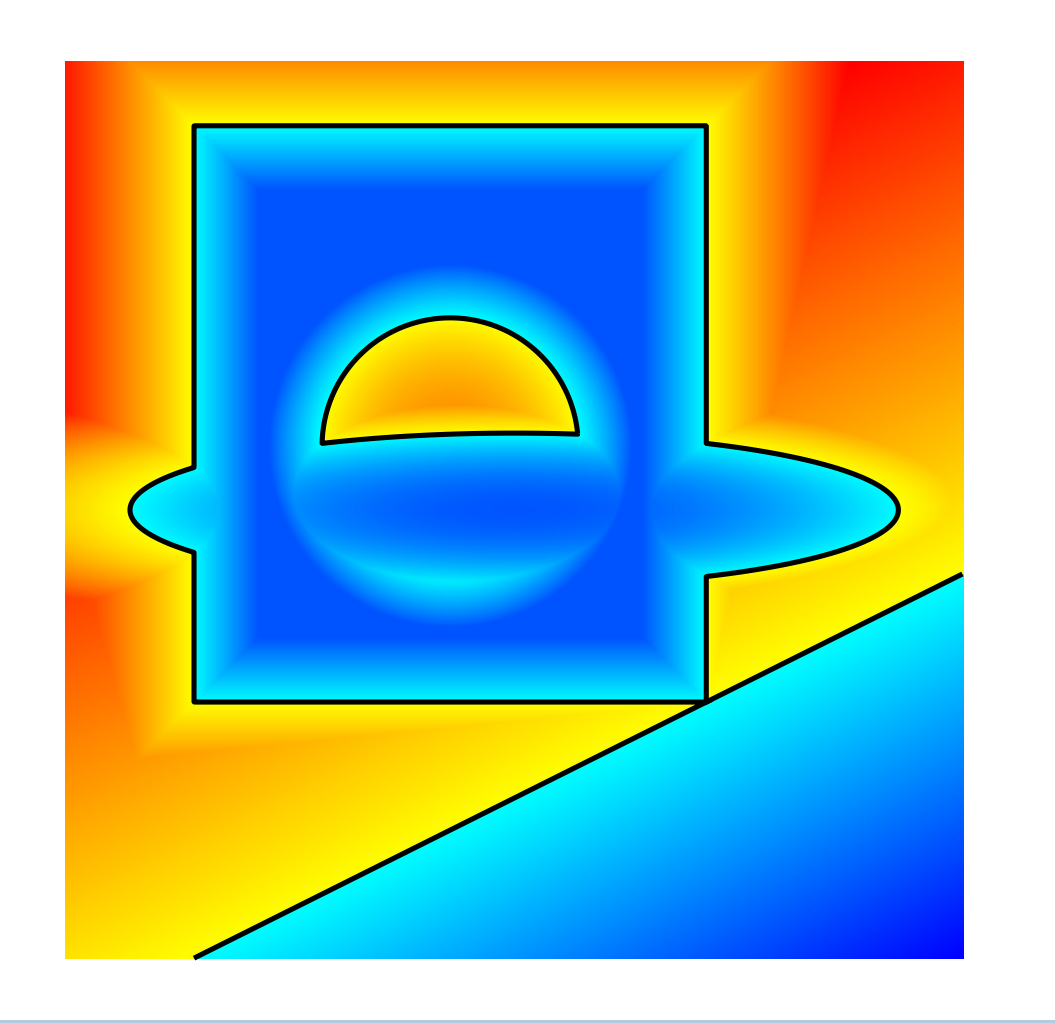

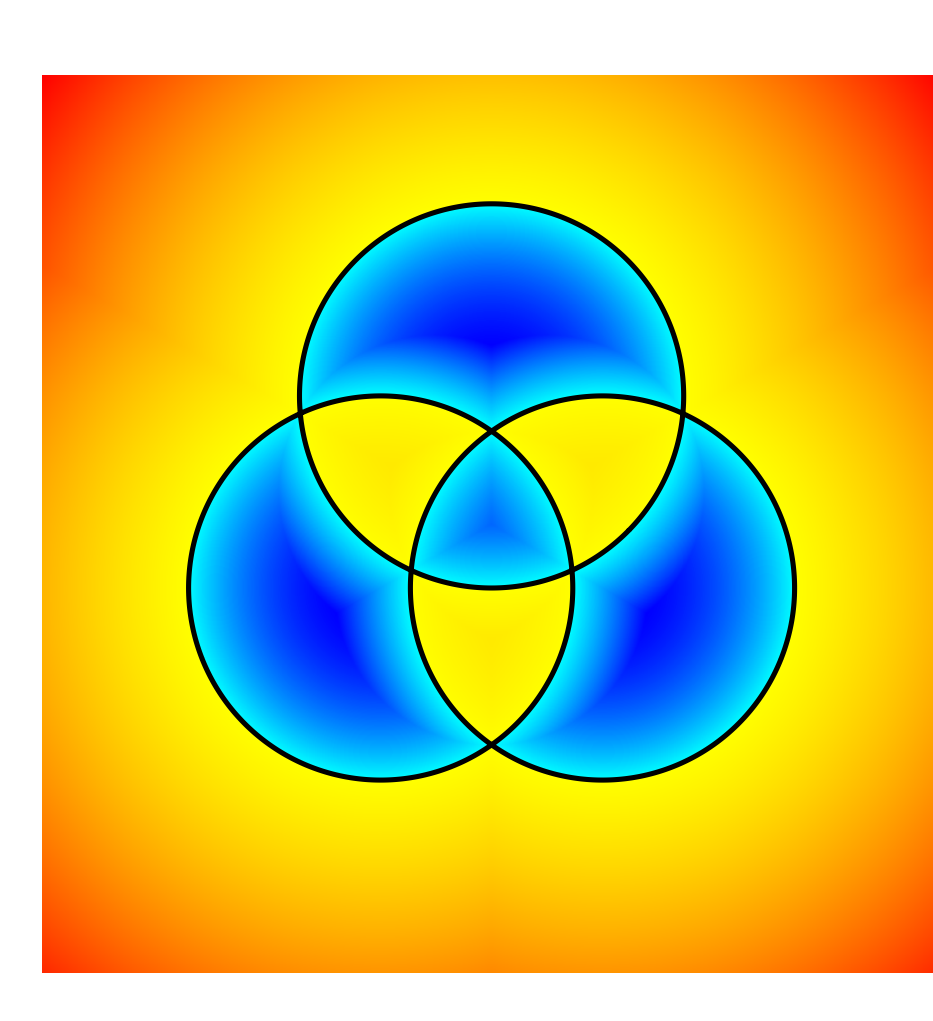

## $\phi(x, t) = \inf \{ \phi_0(y) | d(x, y) \le t \}$  $\Omega_t = \{ x \in \mathbb{R}^n \mid d_0(x) < t \}$  $\Gamma_t = \{ x \in \mathbb{R}^n \mid d_0(x) = t \}$

## Composite Fast Marching

## Basic usage outline:

phi = ls\_normalise (phi, h); g = ls\_find\_geometry (phi, h);  $g = 1s_$ absolute\_geom $(g, X, Y);$  $mesh = ls_buid_mesh (g, phi);$ 

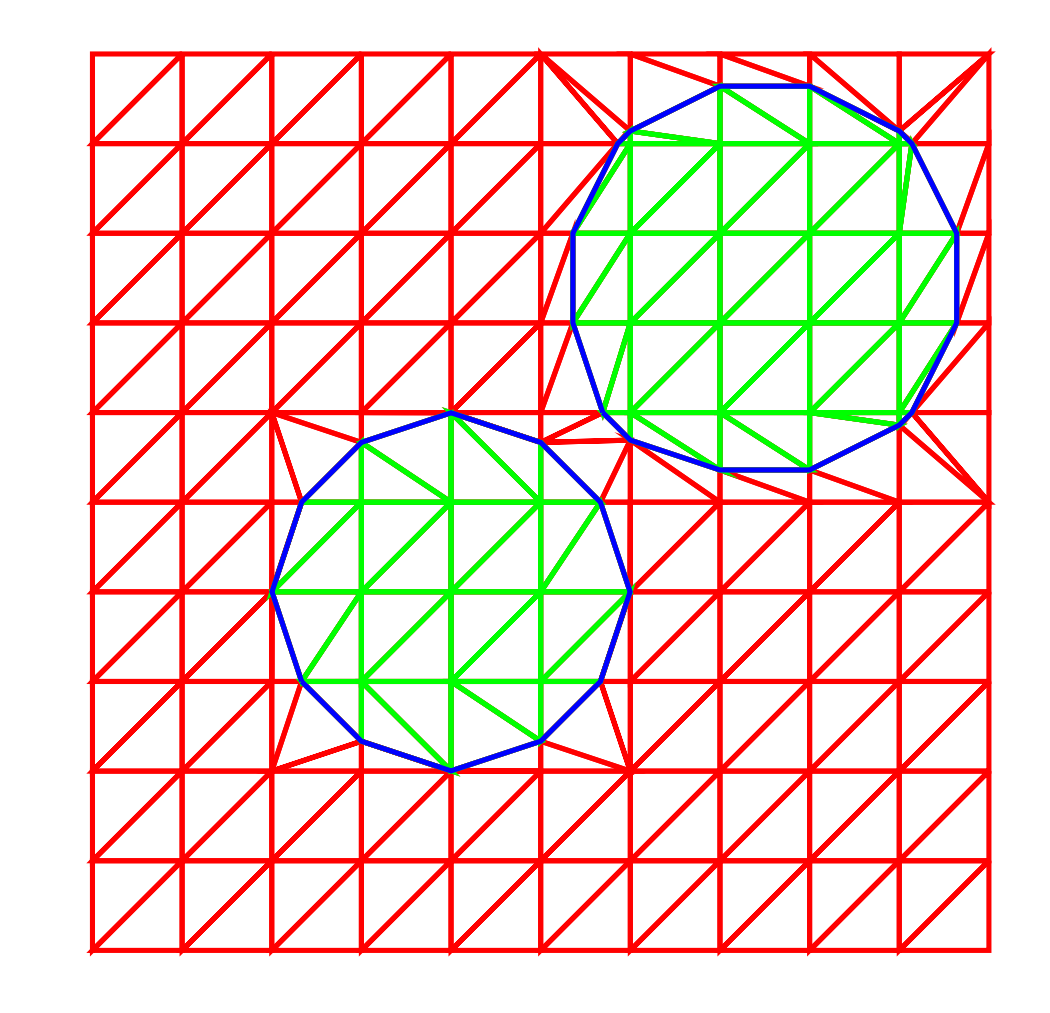

nb = ls\_nb\_from\_geom (g, phi0); % optional with struct g  $d = ls\_solve\_stationary (phi, F, h, nb);$ phiT = ls\_extract\_solution (t, d, phi0, F);

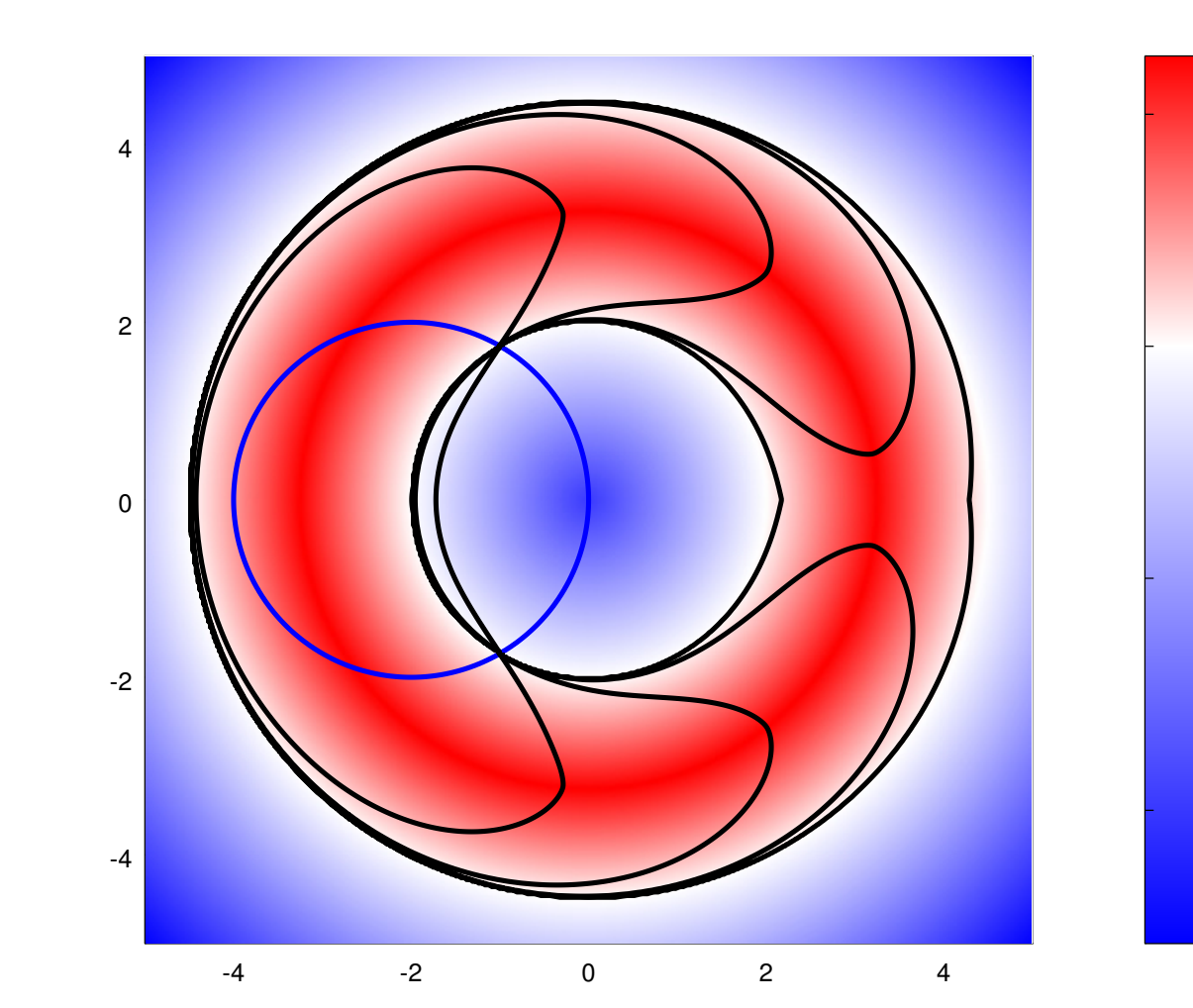

-4

-2

0

2

## **References**

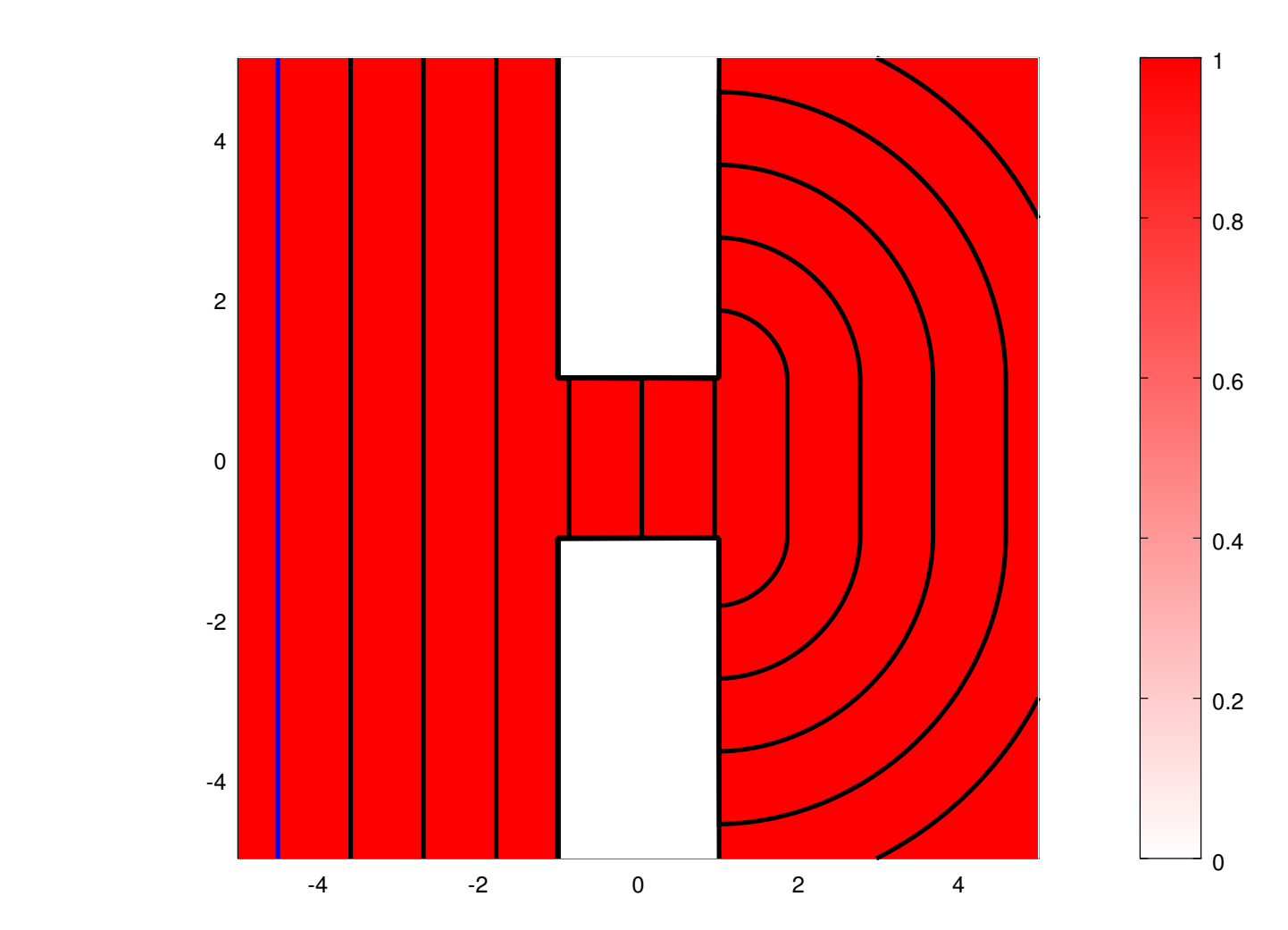

- 
- $\triangleright$  Distance to  $\Omega$ : ls\_distance\_fcn and ls\_signed\_distance
- ▶ Hausdorff distance of two domains: ls\_hausdorff\_dist

### Descent Recording and Replay

The framework around so\_run\_descent allows also for logging and replay:

- 1. Start with an initial  $\Omega_0$  and  $\phi_0$ .
- 2. Compute shape derivative (usually on the boundary  $\Gamma$ ).
- 3. Extend it to a descent speed field  $\overline{F}$  on  $\Omega$ .
- 4. Evolve  $\Omega_0$  along F for various times, can be done in parallel.
- 5. Apply line search rule (e. g., Armijo) and perform step.
- 6. Repeat until sufficient reduction of the cost or convergence.

so\_save\_descent Keep records of all descent iterations. so\_replay\_descent Replay steps without recomputation. so\_explore\_descent Interactively step through the descent. Computing the Time-Evolution of Shapes

Solution of [\(1\)](#page-0-1) with time stepping:  $ls_time\_step$ 

Alternative idea based on the Eikonal equation:

 $F(x)|\nabla d_0(x)| = 1$  outside of  $\Omega_0$ ,  $d_0 = 0$  on  $\Gamma_0 \cup \Omega_0$  (2)

This yields an F-induced distance to the initial geometry.

We can then use the Hopf-Lax formulas [\[1\]](#page-0-3), [\[2\]](#page-0-2):

<span id="page-0-3"></span>[1] D. Kraft. A Hopf-Lax Formula for the Time Evolution of the Level-Set Equation and a New Approach to Shape Sensitivity Analysis. Preprint IGDK-2015-18, [https://igdk1754.ma.tum.de/foswiki/pub/IGDK1754/Preprints/Kraft\\_2015A.pdf](https://igdk1754.ma.tum.de/foswiki/pub/IGDK1754/Preprints/Kraft_2015A.pdf). Submitted to: Interfaces and Free Boundaries.

<span id="page-0-2"></span>[2] D. Kraft. A Level-Set Framework for Shape Optimisation. PhD thesis, University of Graz, 2015.

<span id="page-0-0"></span>[3] J. A. Sethian. Level Set Methods and Fast Marching Methods: Evolving interfaces in computational geometry, fluid mechanics, computer vision, and materials science. Cambridge University Press, Cambridge, second edn., 19

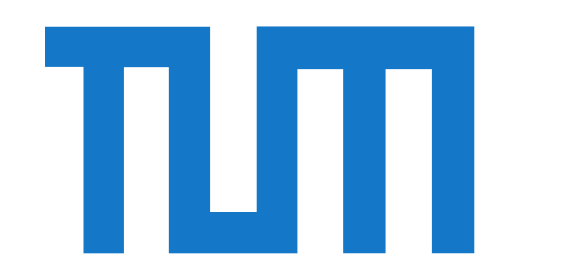

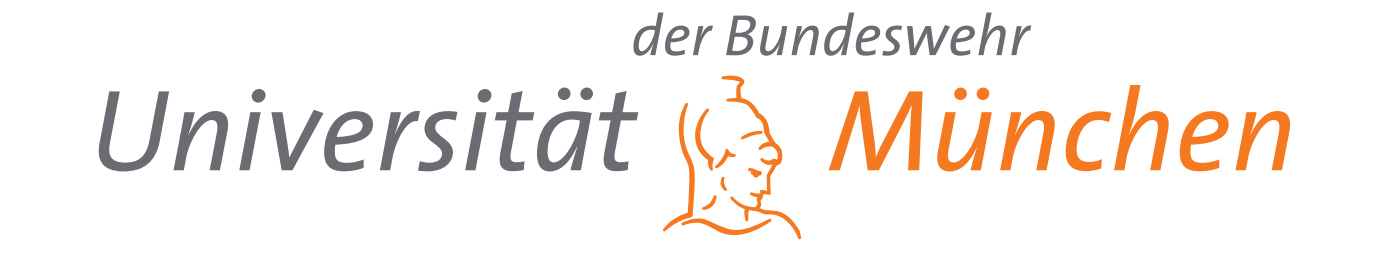

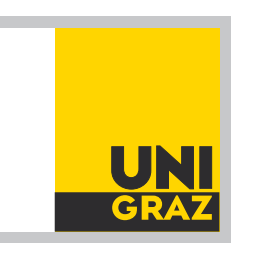

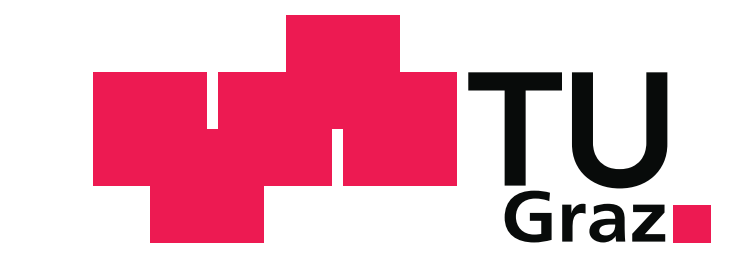

## (3)

If  $F \geq 0$  is not the case, one can split the domain and combine results.

## Geometry in 2D

 $ls_find\_geometry$ : Geometric information about  $\Omega$  and  $\Gamma$  as struct.

## msh-compatible triangle mesh:

## Distance Functions

Solution of [\(2\)](#page-0-1) via Sethian's Fast Marching Method [[3\]](#page-0-0): fastmarching

For constant speed  $F = 1$ , this yields distance functions:

## Gradient Descent for Shape Optimisation

General descent algorithm based on level sets:

Generic, callback-based implementation: so\_run\_descent

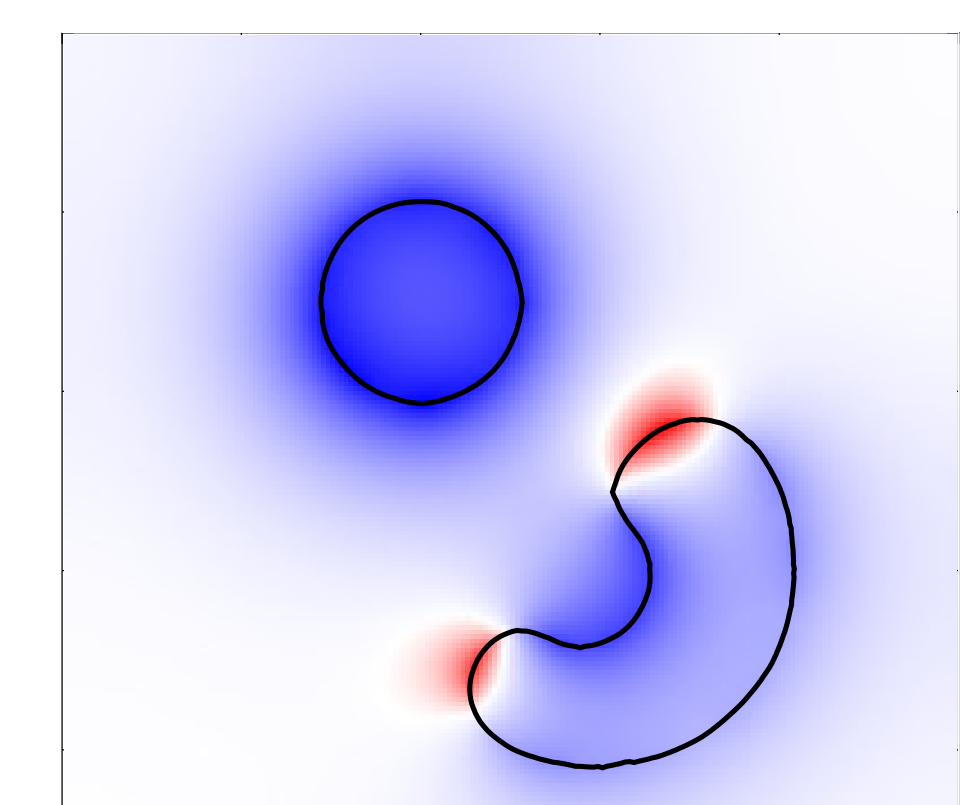

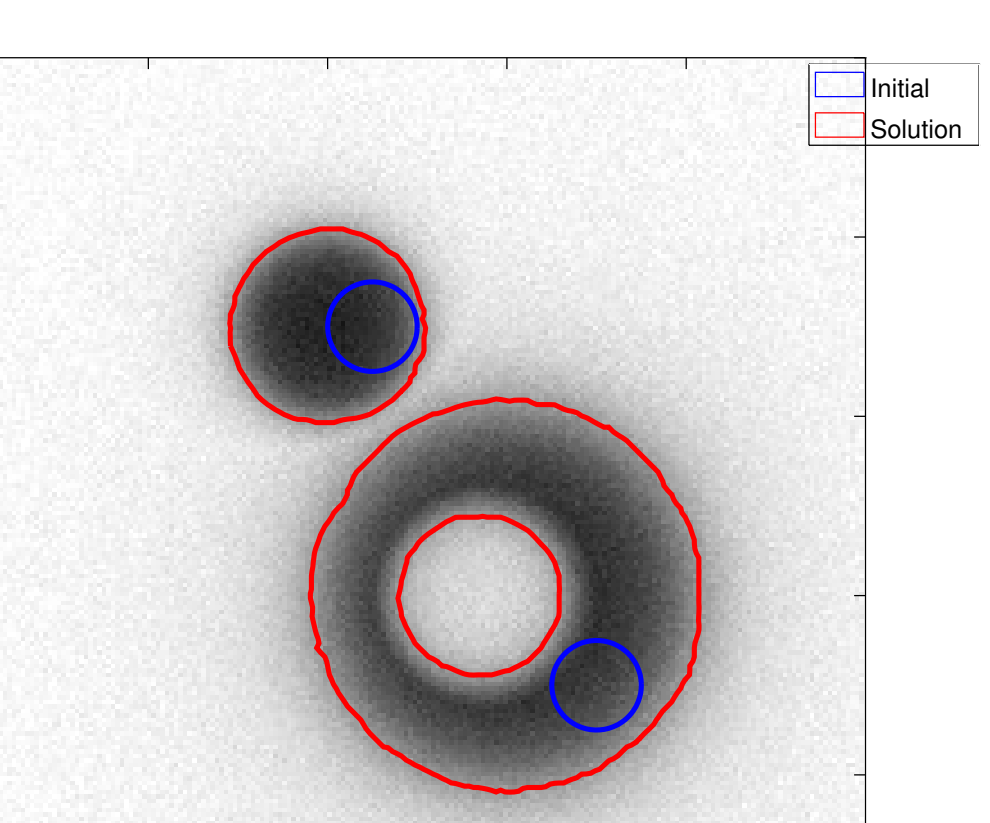

Geometric constraints:

- $\triangleright$  Set  $F = 0$  on frozen regions: ls\_enforce\_speed
- ▶ Projection of the shape after a step: ls\_enforce